$$
\frac{3r \cdot \beta \text{ Replet } \text{sm. } \text{Pietmion de lamma.}}{100 \text{ s. } \text{m. } \text{m. } \text{cm. } \text{m. } \text{
$$

 $-\frac{\hbar\omega_1}{2}\left\{(\omega_0\omega t)\sigma_x + (\sin\omega t)\sigma_y\right\} - \frac{\hbar\omega_0}{2}\sigma_z$  $H(t)$ Utile de ne faire une inheitien sur HIED :  $\begin{cases}\n\sigma_{+}^{2} = \frac{1}{2}(\sigma_{x} + i \sigma_{y}) = \begin{pmatrix} 0 & | \\ 0 & 0 \end{pmatrix}$  Raising op.<br>  $\sigma_{-} = \frac{1}{2}(\sigma_{x} - i\sigma_{y}) = \begin{pmatrix} 0 & 0 \\ 1 & 0 \end{pmatrix}$  lowering op.  $\sigma$   $\langle \uparrow \rangle$  =  $\vert \downarrow \rangle$ .  $\vee$  $C_{1} | P \rangle = 0$  $\binom{0}{0}$   $\binom{1}{0}$   $\binom{0}{0}$  $\begin{pmatrix} 0 & 0 \\ 1 & 0 \end{pmatrix} \begin{pmatrix} 1 \\ 0 \end{pmatrix} = \begin{pmatrix} 0 \\ 1 \end{pmatrix}$  $\sigma_{+}|\psi\rangle = |\hat{T}\rangle$ .  $F_{-1}(\frac{1}{2}) = 0$ .  $\begin{array}{r} \n\sigma_{\pm} & \sigma_{\pm} & \$  $\frac{1}{2}\left\{\begin{array}{ccc} 0 & c'\\ \hline 1 & c'\\ \hline 2 & 1 \end{array}\right\}$ <br>
Nonter le Permite le Spin.  $\frac{H(t)}{t} = -\frac{\hbar\omega_{0}}{2}\sigma_{z}$ Précision de larmon

penergie de la partie -treson.  $\begin{array}{ccc}\n&\text{if } \omega_0 \\
+&\frac{1}{2} \\
\text{for } 1 \\
\text{for } 2 \\
\text{for } 3\n\end{array}\n\qquad\n\begin{array}{ccc}\n&\text{if } k\n\end{array}\n\qquad\n\begin{array}{ccc}\n&\text{if } k \\
\downarrow & \downarrow \\
\downarrow & \downarrow \\
\hline\n-\frac{1}{2} \\
-\frac{1}{2} \\
\text{if } \omega_0 & \star\n\end{array}\n\qquad\n\begin{array}{ccc}\n&\text{if } k \\
\hline\n-\frac{1}{2} \\
\text{if } k\n\end{array}\n\qquad\n\begin{array}{ccc}\n&\text$ Avec le terme<br>-tier (q  $e^{-\frac{i}{2}t}$ <br>+ q = +ie+<br>deux nouvelles possible Nous renas que en transition de viennent "entaines" JEn fait la fréquence es jour lui le rêle de l'émeyre J'Eci an injecte l'émergie prêce au champ bournant

य.

Plan de la suite. 1) Résordre l'Epu de Schroedinger 2) Vincline et interpréter l'évolution du l'état du qu'bit (associé au monct magn/spin): Decillation de Rabie. 3) Applique part cela à construction de portes logiques.  $H = \frac{1}{\sqrt{2}} (\begin{array}{c} 1 & 1 \\ 1 & -1 \end{array})$  et  $XOT = (\begin{array}{c} 0 & 1 \\ 1 & 0 \end{array})$  $\frac{1}{\sqrt{2}}$  $= \times$ .

Dyn de spin de champ tournant.  $\overrightarrow{B}_{1}$  (B, Gat, B, sinut, B.) M = (sino usp, sinosing, coso)  $\begin{array}{l} \begin{picture}(160,10) \put(0,0){\line(1,0){11}} \put(10,0){\line(1,0){11}} \put(10,0){\line(1,0){11}} \put(10,0){\line(1,0){11}} \put(10,0){\line(1,0){11}} \put(10,0){\line(1,0){11}} \put(10,0){\line(1,0){11}} \put(10,0){\line(1,0){11}} \put(10,0){\line(1,0){11}} \put(10,0){\line(1,0){11}} \put(10,0){\line(1,0){11}} \put(1$  $\frac{1}{3}$  $H(t) = \left(\frac{\hbar\omega_{0}}{2}t\right) - \frac{\hbar\omega}{2}\left\{\sigma_{+}e^{-i\omega t} + \sigma_{-}e^{-i\omega t}\right\}.$  $\frac{\dot{c}\,\dot{\uparrow}\,\frac{d}{dt}\,\dot{U}_{t}}{dt}=\frac{H(t)\,\dot{U}_{t}}{\sim}$ A indep derlang  $\begin{array}{ccc}\n& \text{Lip}_1 \\
& \text{Lip}_2 \\
& \text{Lip}_3 \\
& \text{Lip}_4 \\
& \text{Lip}_5\n\end{array}$ Hamiltonien dip der temps la forma le en tange n'est plus veleble. Chg de Référentiel. Frenche Référentiel Vommant Idée : attaché au champ B, => Nous allang abtenir un Nouvel Hamiltonier de le Nouveau Ref qui est indig du temps

. Matrice Rotation d'anyle a autour de 7:  $\left(\begin{array}{ccc} e^{-\frac{i\pi}{2}} & 0 \\ 0 & e^{\frac{i\pi}{2}} \end{array}\right) = e^{-\frac{i\pi}{2}\theta}$ . Le champ B, tanne à la fréprence cu et M fant prendre un angle  $\alpha \rightarrow \omega t$ .  $\frac{i}{2}\frac{\omega t}{2}\sigma_{z} = e^{i\frac{t}{\lambda}}$  are  $k=-\frac{\hbar\omega}{2}\frac{\sigma_{z}}{2}$ . Nous allons appliquer cette matrice sur tous les états  $J\psi > \epsilon \, d\ell = C^2$ . Clyd R.J:  $|\widetilde{\psi}_t\rangle = e^{\frac{+iE}{\hbar}k}$  4.  $\overrightarrow{c}$  let Nouven Rif<br>  $\overrightarrow{\gamma_{\epsilon}} = e^{\frac{+i\frac{t}{\hbar}k}{\hbar}}v_{\epsilon}|\psi_{o}\rangle$  $\Rightarrow I\tilde{\psi}_{\epsilon}\rangle = \tilde{\upsilon}_{\epsilon} + I\tilde{\psi}_{\epsilon}\rangle.$ 

. On a ici mantren que dans le Nouveau référentel:  $\begin{bmatrix} \widetilde{U}_{t} = e^{i\frac{t}{\hbar}k} V_{t} \end{bmatrix}$ <br>Egnation de Schwedi-je:  $i\frac{d}{dt}$  $\frac{i\frac{1}{d}d}{dt}U_{t}=\frac{H(t,U_{t})}{\sqrt{2}}.$  $\frac{c}{dt}$   $\frac{d}{dt}$   $\frac{d}{dt}$   $\frac{d}{dt}$   $\frac{d}{dt}$   $\frac{d}{dt}$   $\frac{d}{dt}$   $\frac{d}{dt}$   $\frac{d}{dt}$ Calcul:<br>  $\int_{d} \frac{c \pm k}{t} dx$ <br>  $\int_{d} \frac{d}{dt} \frac{d}{dt} dx$   $\int_{d} \frac{e^{i\frac{t}{2}}}{t} dx$   $\int_{d} \frac{1}{t} dx$   $\int_{d} \frac{1}{t} dx$   $\int_{d} \frac{1}{t} dx$   $\int_{d} \frac{1}{t} dx$   $\int_{d} \frac{1}{t} dx$   $\int_{d} \frac{1}{t} dx$   $\int_{d} \frac{1}{t} dx$   $\int_{d} \frac{1}{t} dx$   $\int_{d} \frac{1}{t} dx$  = -  $K \underbrace{c^{i\frac{1}{4}k}U_{t}}_{t} + \underbrace{c^{i\frac{1}{4}k}i\frac{1}{4}U_{t}}_{t}$ <br>= -  $K \underbrace{C_{t}}_{t} + \underbrace{c^{i\frac{1}{4}k}H_{t}}_{t}$  $=$   $-KU_{t} + e^{i\frac{t}{\hbar}k}$   $H(t) e^{-\frac{i^{t}}{\hbar}k} e^{i\frac{t}{\hbar}k}U_{t}$  $=\left|\left\{ -\kappa+\frac{c^{\frac{1}{5}}\kappa}{\pi}H(t),\frac{-c^{\frac{1}{5}}\kappa}{\pi}\right\} \right|_{t_{\text{c}}}^{\infty} \mathcal{H}(t).$ 

Hamiltonien dans le nouveau référentiel qui tousse avec  $-B_1(t)$  $\frac{e^{ik}}{4i\omega} = -k + e^{-\frac{i}{k} + \frac{1}{2}i\omega}e^{-\frac{i}{k} + \frac{1}{2}i\omega}$ <br>  $k = \begin{pmatrix} -\frac{\hbar\omega}{2} & 0 \\ 0 & \frac{\hbar\omega}{2} \end{pmatrix} = -\frac{\hbar\omega}{2}\sigma_{z} + \begin{pmatrix} e^{\frac{i}{k}k} & e^{\frac{i}{k}k} \\ e^{\frac{i}{k}k} & e^{\frac{i}{k}k} \end{pmatrix}$ <br>  $H(t) = -\frac{\hbar\omega}{2}\sigma_{z} - \frac{\hbar\omega}{2}\begin{pmatrix} \sigma_{+}e$ 

et maintenant au trave explicitement:

 $H(t) = \frac{indifendahludahabungs}{\frac{1}{\frac{1}{t} + \frac{1}{t} + \frac{1}{t}}}\frac{\frac{1}{t} + \frac{1}{t} + \frac{1}{t}}{\frac{1}{t} + \frac{1}{t} + \frac{1}{t}}\frac{\frac{1}{t} + \frac{1}{t} + \frac{1}{t}}{\frac{1}{t} + \frac{1}{t} + \frac{1}{t}}\frac{\frac{1}{t} + \frac{1}{t} + \frac{1}{t}}{\frac{1}{t} + \frac{1}{t} + \frac{1}{t}}\frac{\frac{1}{t} + \frac{1}{t} + \frac{1}{t}}{\frac{1}{t$ (paramettre de detroit information de la marine de la marine de la marine de la marine de la marine de la marine de la marine de la marine de la marine de la marine de la marine de la marine de la marine de la marine de la

 $\widetilde{H} = -\frac{\hbar \delta}{2} \sigma_z - \frac{\hbar \omega}{2} \sigma_x$ ,  $\int \delta z \omega - \omega_o$ . Ici on cyprend dépe pu:  $\delta$  <<  $\omega_1$  :  $\bullet$   $\delta$ an verre essentic Clement des rétoresmement du particulier si dison me voit pas  $11$  $s_{i}$   $\int$  )  $\omega_{i}$ : an vena assenticlement une précession de Carmon.  $\rightarrow$  y

Finalement on calcul  $\tilde{v}_t$ . et  $v_t$ .  $\hat{H} = -\frac{\hbar}{2}\frac{\int_{0}^{\frac{\pi}{2}}\sigma_{z} - \frac{\hbar}{2}\frac{\omega_{1}}{\omega_{x}}\sigma_{x}}{2}\left(\frac{-\frac{\hbar}{2}}{\frac{\hbar}{2}}\right) + \frac{\hbar}{2}\left(\frac{\pi}{2}\right)$ inderp du temps:  $\widetilde{U}_{\epsilon} = e^{-\frac{i\epsilon}{\hbar}\widetilde{H}} = M_{\epsilon\dot{W}^{i}\kappa} 2\pi i \exp(i\omega' k).$ grân à une formule d'Eule pénévelisée (exercien).  $U_{\xi} = e^{-i\frac{\xi}{\hbar}K} \tilde{U}_{\xi}$ (à partir de +).  $2\times 2$   $2\times 2$  $1463 = U_{t} 145.$ => Ut = (une une (es) + voir la Note<br>Ut = (une voir la Note de courre pour la

Regarder particulier.  $1\psi_{\epsilon} = V_{\epsilon} 1\psi_{\epsilon}$  $1\frac{1}{6}$ pain  $\overline{\phantom{iiiiiiii}}$  $|1\rangle$  $U_{t} = u_{\gamma\gamma} |1\rangle\langle 1| + u_{\gamma\gamma} |1\rangle\langle 1| + u_{\gamma\gamma} |1\rangle\langle 1|$  $+ u_{11} 12$  > <11 en Nehiar de Divoc.  $\mu(\nu_{\epsilon}) = \nu_{\tau}(\nu) = \nu_{\tau}(\nu) + \nu_{\tau}(\nu) = \nu_{\tau}(\nu)$  $P_{\text{rob}}[1\!\!\uparrow\rangle \& t = 0 \Rightarrow 1\!\!\uparrow\rangle \& t] = |\langle \uparrow | U_t | \uparrow \rangle|^2$ Set eneprie  $=$   $|u_{\gamma\gamma}|^2$  $d_1$  & ber - formules explicite computationally  $\{11,12\}$  $= |210 \text{ U}_{t12}|^2$  $Prob [122260]$ =  $|11|$ (Deux prob se somment à 1)

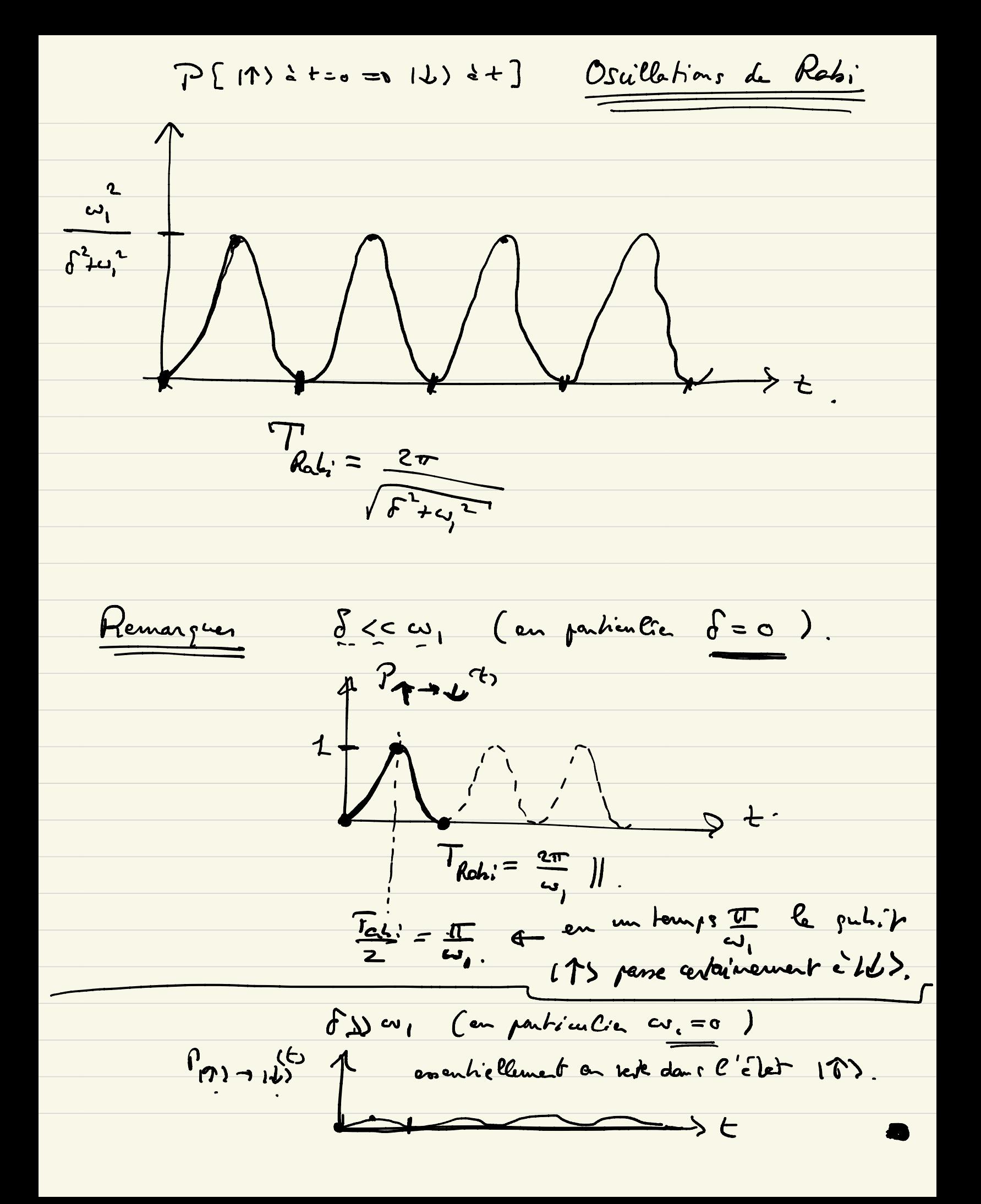

Dans le tef tourant  $\pi = \frac{\pi \delta g}{2} = \frac{\pi \omega g}{2}$  $\tilde{U}$  =  $ex_{\hat{\mu}}$   $\iota \frac{t}{2}(\delta \sigma_z + \omega_1 \sigma_x)$  $\frac{\sqrt{\delta z_{0}}}{\pi} = \exp\left(i\frac{t}{2}\omega_{1}\sigma_{x}\right)$  $\frac{t=\frac{\pi}{4}}{1}$  exp( $\frac{c}{2}\pi\sigma_{x}$ ) =  $i.(\frac{\sigma}{4})$  =  $\frac{2}{3}\sqrt{6T}$  $\sigma_x = \begin{pmatrix} 0 & 1 \\ 1 & 0 \end{pmatrix}$ . exp( $i \propto \sigma_x$ ) =  $\sum_{k=0}^{+\infty} \frac{(i\alpha)^k}{k!} \sigma_x^k$ .  $\sigma_x^2 = 1$ ;  $\sigma_x^3 = \sigma_x$ ;  $\sigma_x^4 = 1$ ...  $exp(i\alpha \sigma_x) = \sum_{k \text{ pairs}} \frac{(i\alpha)^k}{k!} 1$  $+\left(\sum_{k \text{ impairs}}\frac{Li\omega_{1}^{k}}{k!}\right)\sigma_{x}$  $\int exp(L' \alpha \sigma_{\chi}) = \int (cos \alpha) \frac{d}{d} + \frac{\int (sin \alpha) \sigma_{\chi}}{\int (sin \alpha)} = \int cos \alpha$  $\frac{c'sind}{c}$ 

Pate de Hadamard H = - (11) par d'analogue en fortes bysique classique"  $\frac{105}{105}$ <br>10)<br>11)<br> $\frac{1}{\sqrt{2}}(103 + 115)$ .  $\alpha |0\rangle + \beta |1\rangle \rightarrow |\overline{H}| \rightarrow \frac{1}{\sqrt{2}} (\alpha + \beta) |0\rangle + \frac{1}{\sqrt{2}} (\alpha - \beta) |1\rangle.$ En RMN on prendre :  $\delta = 0$  (tuning perfout  $\omega = \omega_0$ )<br>at  $t = \frac{T_{R_0L_1}}{4} = \frac{\pi}{2\omega_1}$  $\widetilde{U}_{\xi} = exp i \frac{1}{2} (\hat{\theta} \sigma_{\xi} + \omega_{1} \sigma_{x})$ <br>=  $exp(i \frac{\pi}{4} \sigma_{x}) = (cos \alpha - i sin \alpha) \alpha = \frac{\pi}{4}$  $=\frac{i}{\sqrt{2}}\begin{pmatrix} 1 & i \\ i & 1 \end{pmatrix}$  A=D Hadamond.

 $\left(\frac{1}{\sqrt{2}}\left(\begin{array}{cc}1&i\\i&1\end{array}\right)&\approx\frac{\sqrt{3}}{2}\right)$  $\frac{1}{\sqrt{2}}\int_{0}^{\frac{1}{2}}\frac{1}{\sqrt{2}}\left(\frac{1}{i}\right)=\frac{1}{2}(10)+i10\right)$  $(1) = 10$  =  $(1)$  $\frac{1}{\sqrt{2}}(\frac{1}{1}) \rightarrow \frac{1}{\sqrt{2}}(i/0) \neq 1/1)$  $|J\rangle$  =  $(1)$  =  $\binom{0}{1}$   $\rightarrow$   $\binom{0}{1}$  $\frac{1}{7}\cdot\frac{1}{r_2}(105-1115)$ phon global  $\begin{array}{c} \hline \uparrow \\ \hline \uparrow \\ \hline \downarrow \omega_1 \end{array}$  $\frac{125 + 1125}{\sqrt{2}}$ 19) - L'US Avec 8 = 0 et t= T  $\overline{\mathsf{x}}$ on effectue em basculeuret ルン